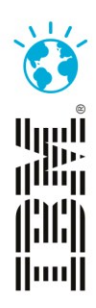

## Analytics To Improve Mobile Apps

Steve Cunnew IBM Tealeaf – Senior CSP

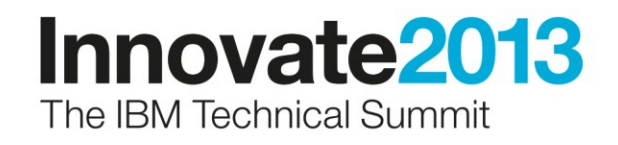

# **USER STRUGGLE**

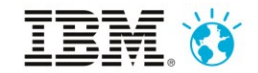

#### **User Experience**

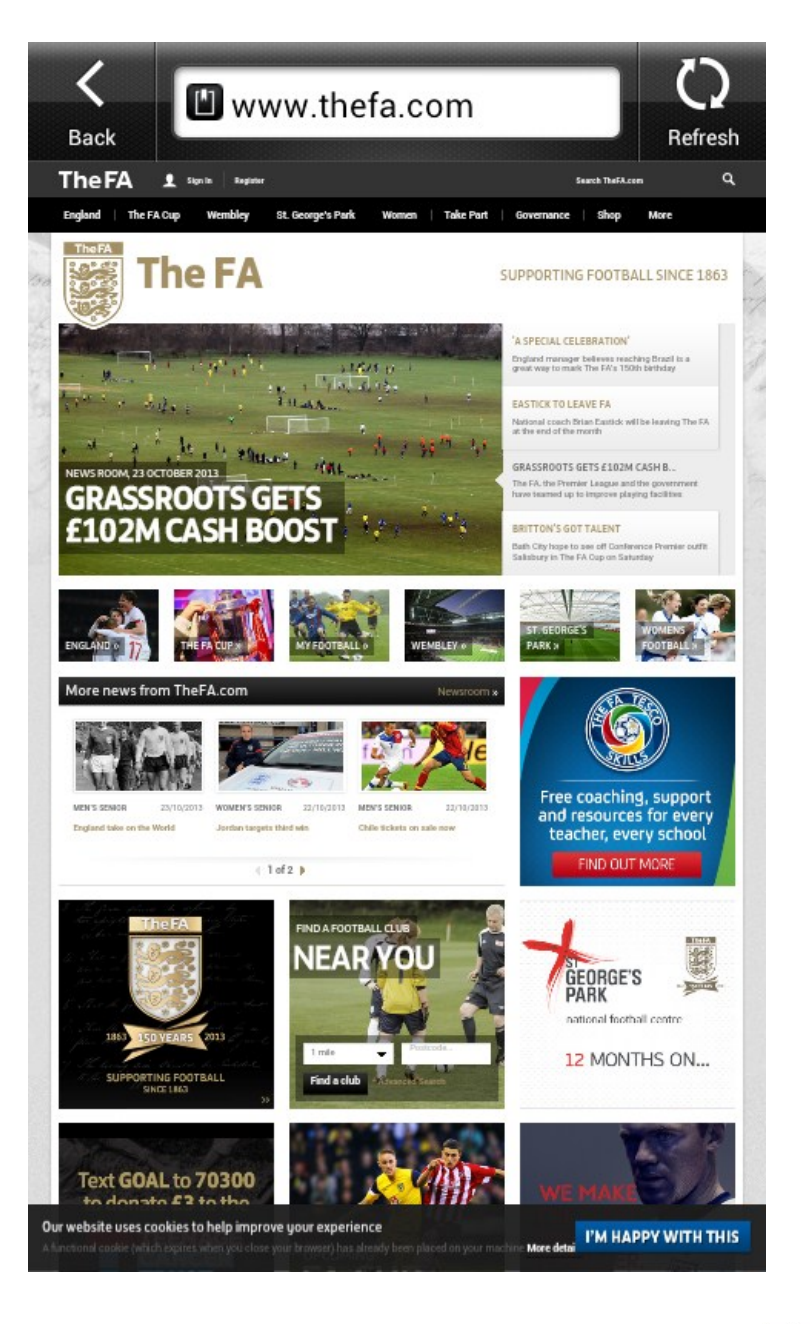

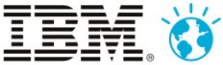

#### **User Experience**

#### Are we happy?

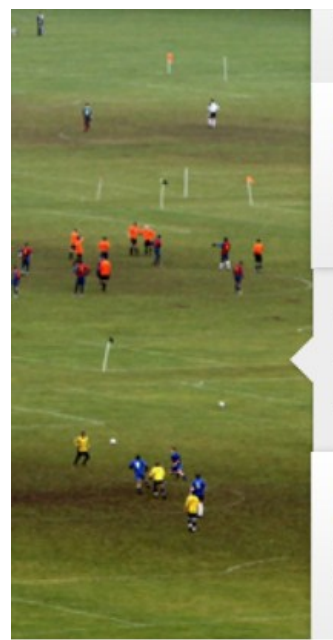

great way to mark The FA's 150th b

#### **EASTICK TO LEAVE FA**

National coach Brian Eastick will be at the end of the month

#### **GRASSROOTS GETS £102M CAS**

The FA, the Premier League and the have teamed up to improve playing

#### **BRITTON'S GOT TALENT**

Bath City hope to see off Conference Salisbury in The FA Cup on Saturday

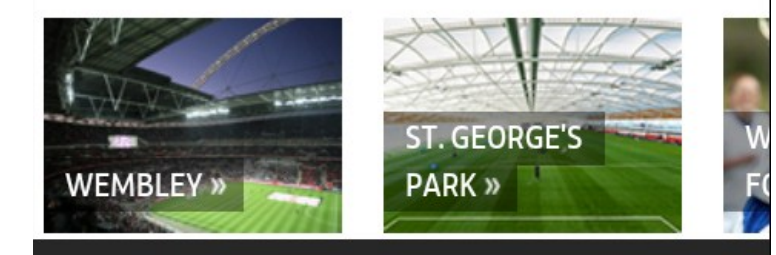

#### Our wel improve

#### I'M HAPPY WITH THIS

A functional cookie (which expires when you close your browser) has already been placed on your machine More details

## Signs of user struggle

- 404/500 Errors
- Crashes
- JavaScript Errors
- Zoom in/out
- Rotate screen
- Repeat steps
- Multiple clicks
- Abandonment

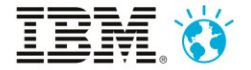

# **CAPTURING STRUGGLE DATA**

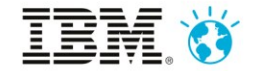

#### Data Capture Architecture

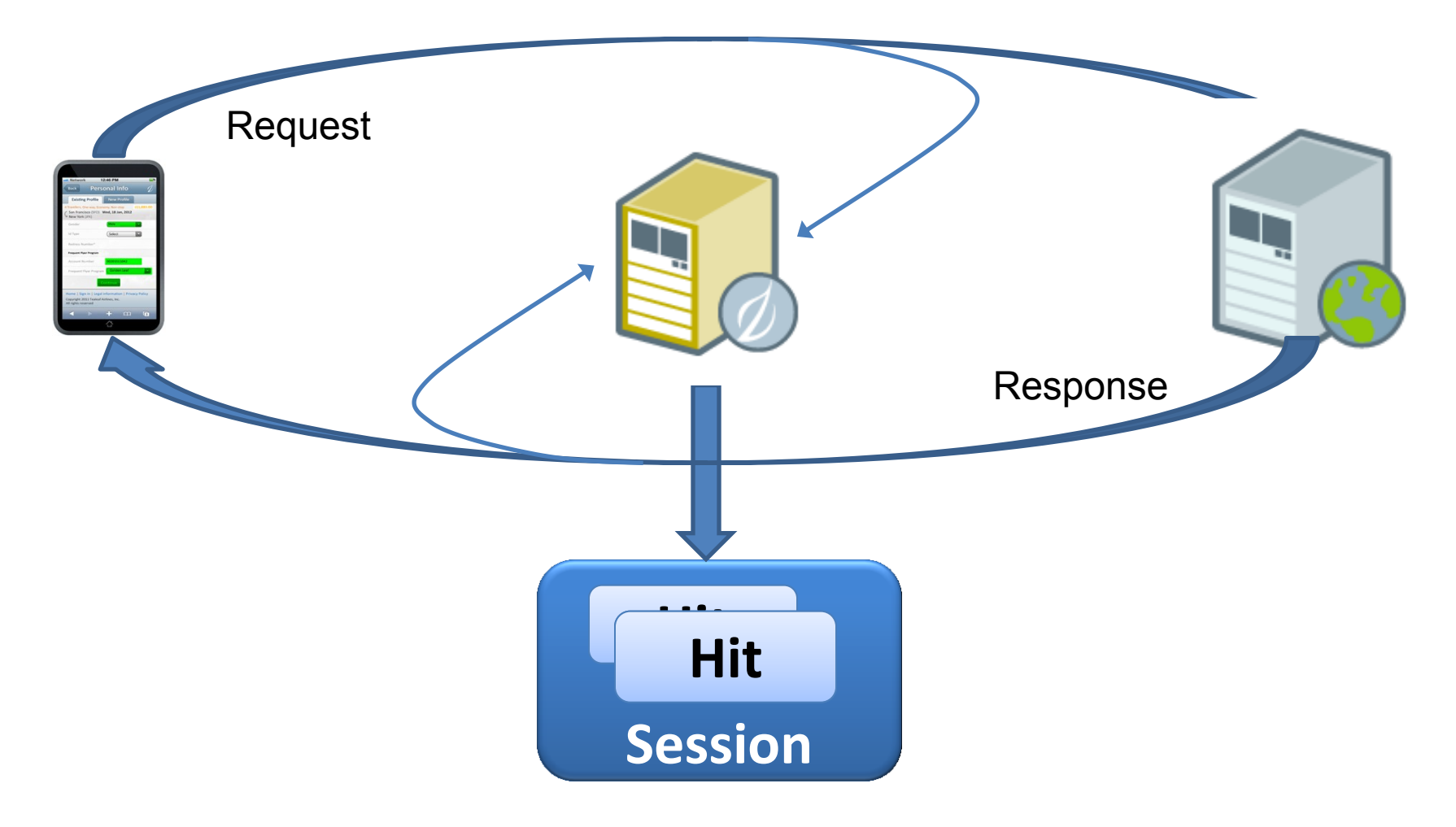

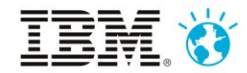

### IBM Tealeaf Architecture

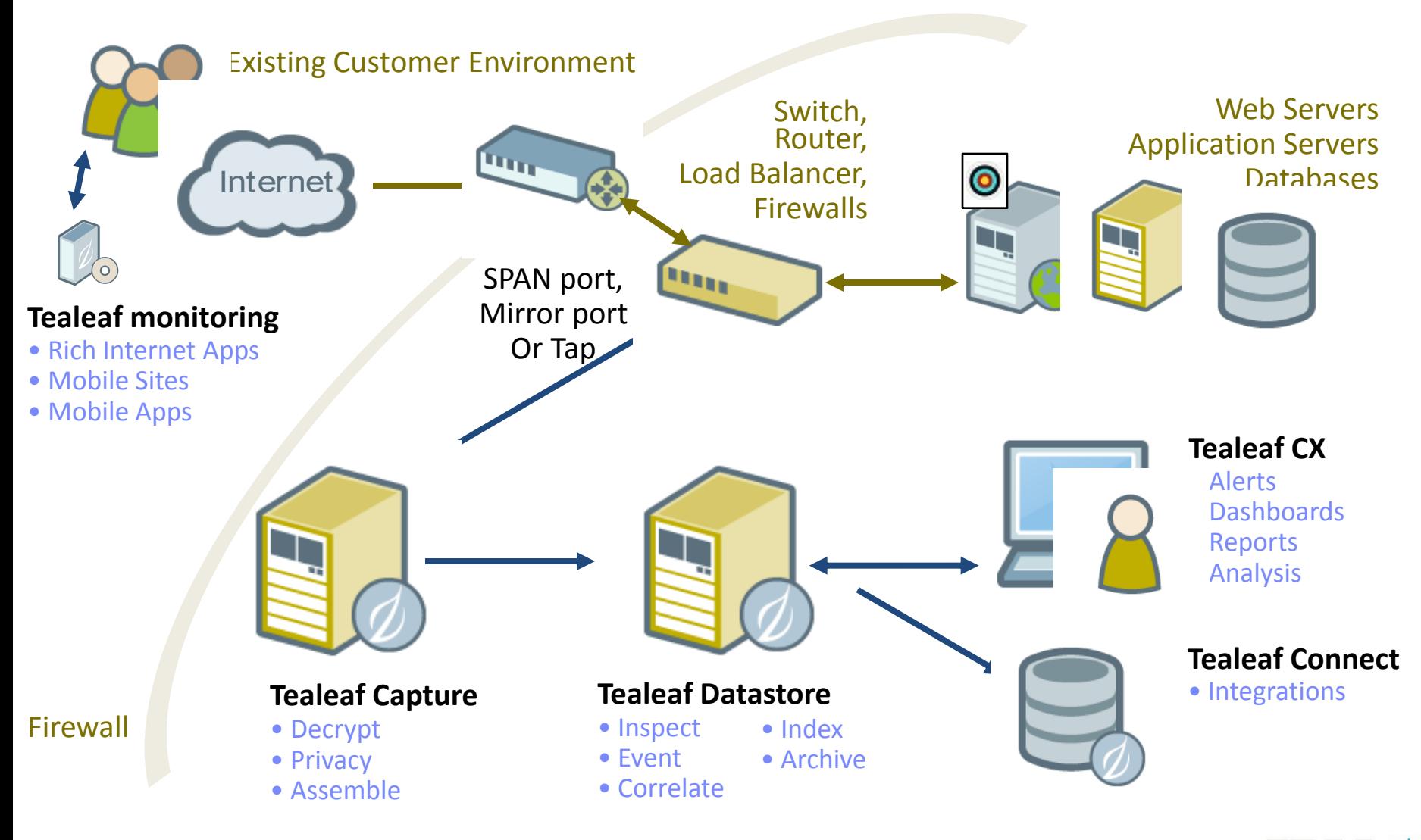

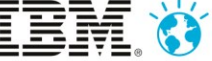

## Identifying Struggle in Data

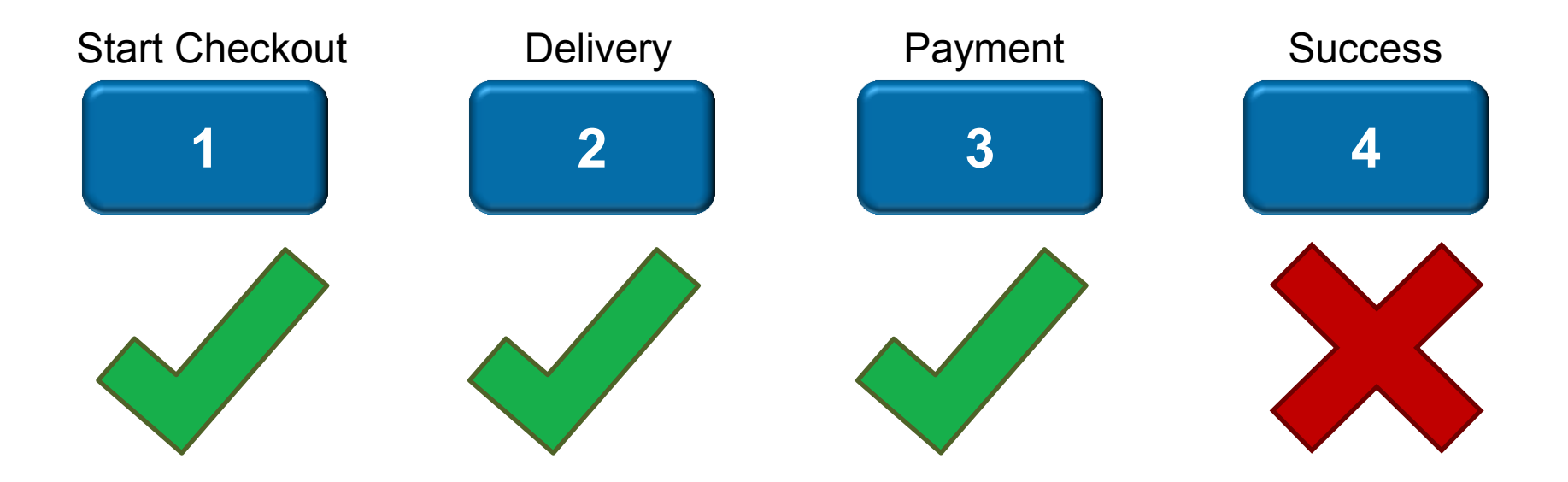

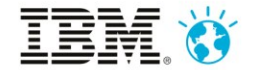

## Identifying Struggle in Data

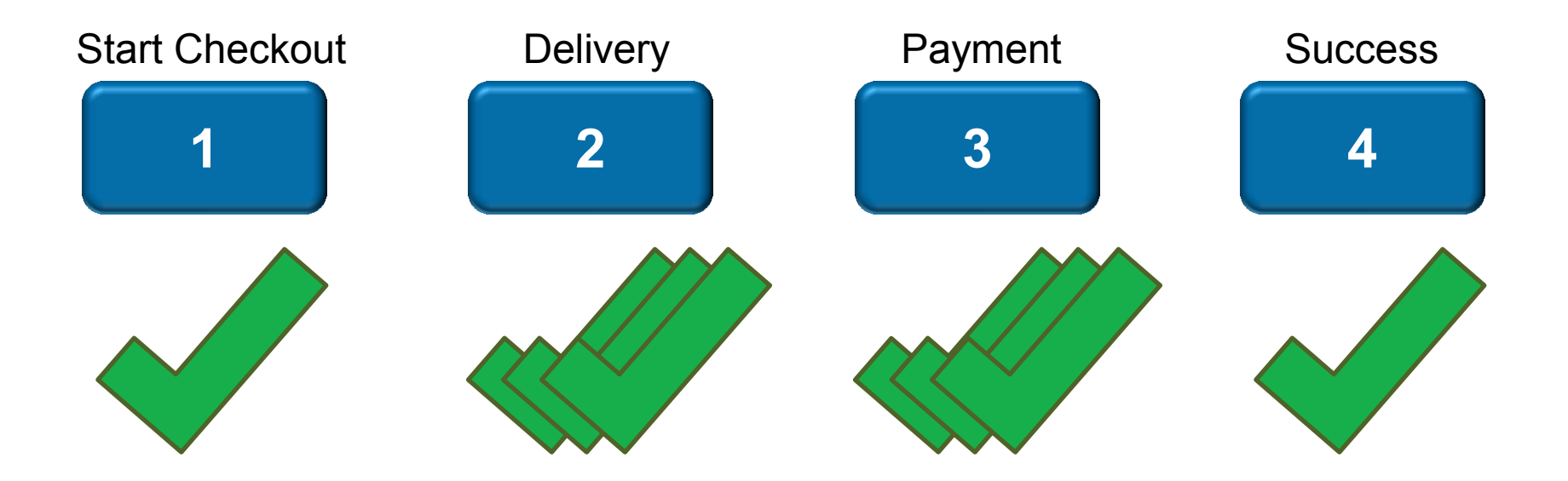

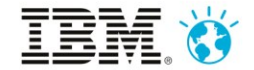

## Identifying Struggle in Data

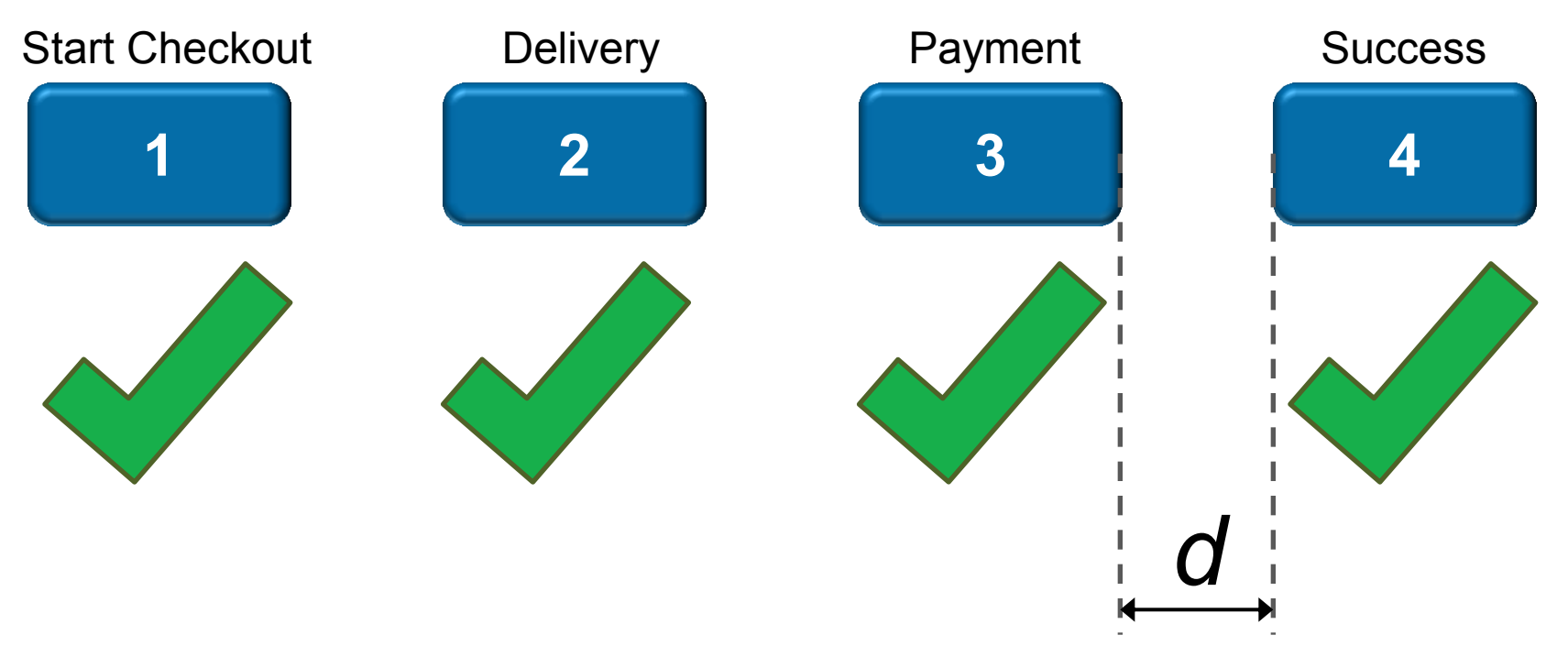

### $d = #$  hits, # steps, or elapsed time

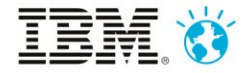

# **THE ANALYTICS BIT...**

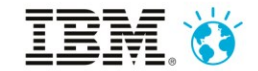

#### Reports, dashboards and alerts to detect issues

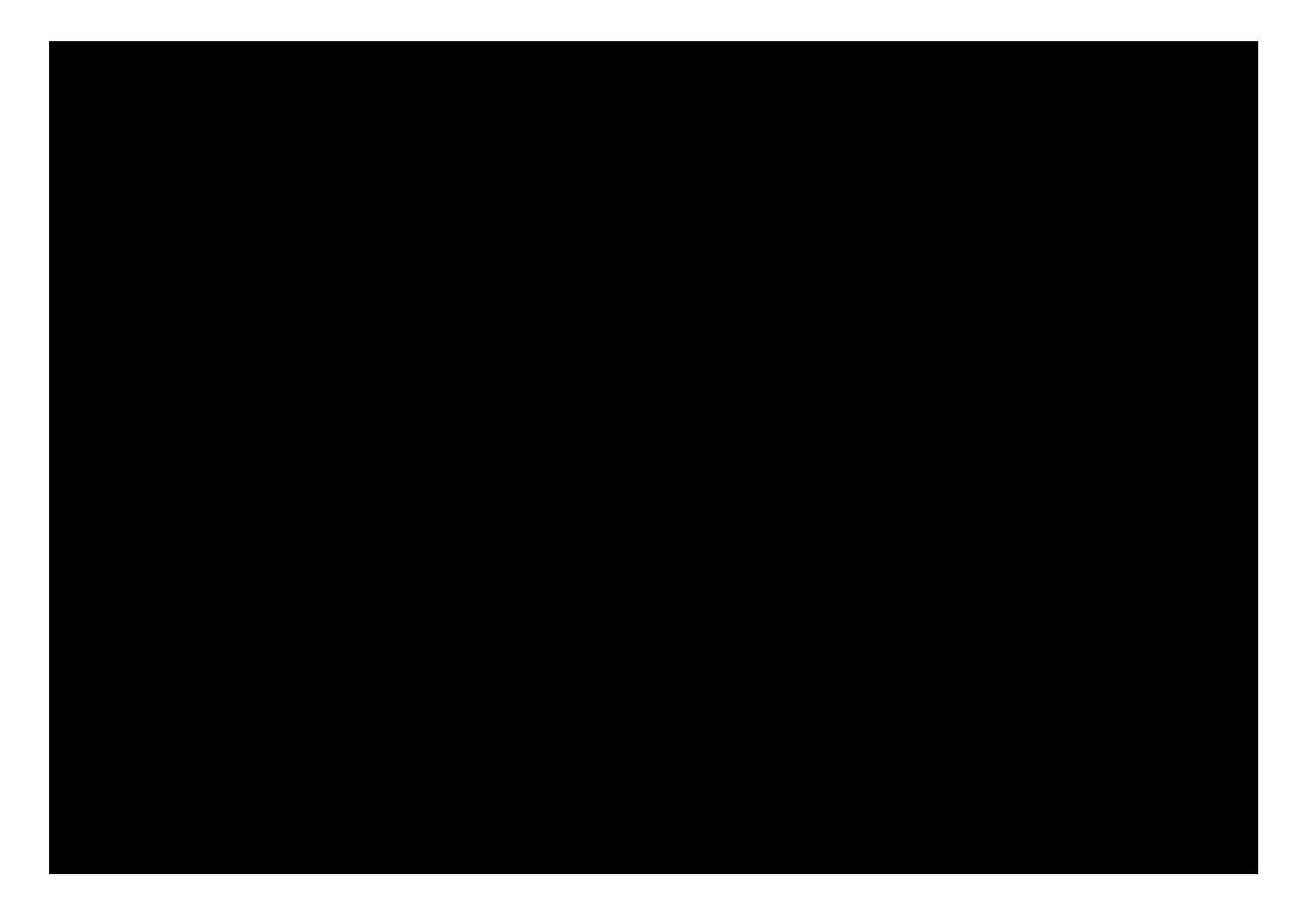

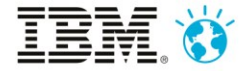

#### Search, drill down, replay...

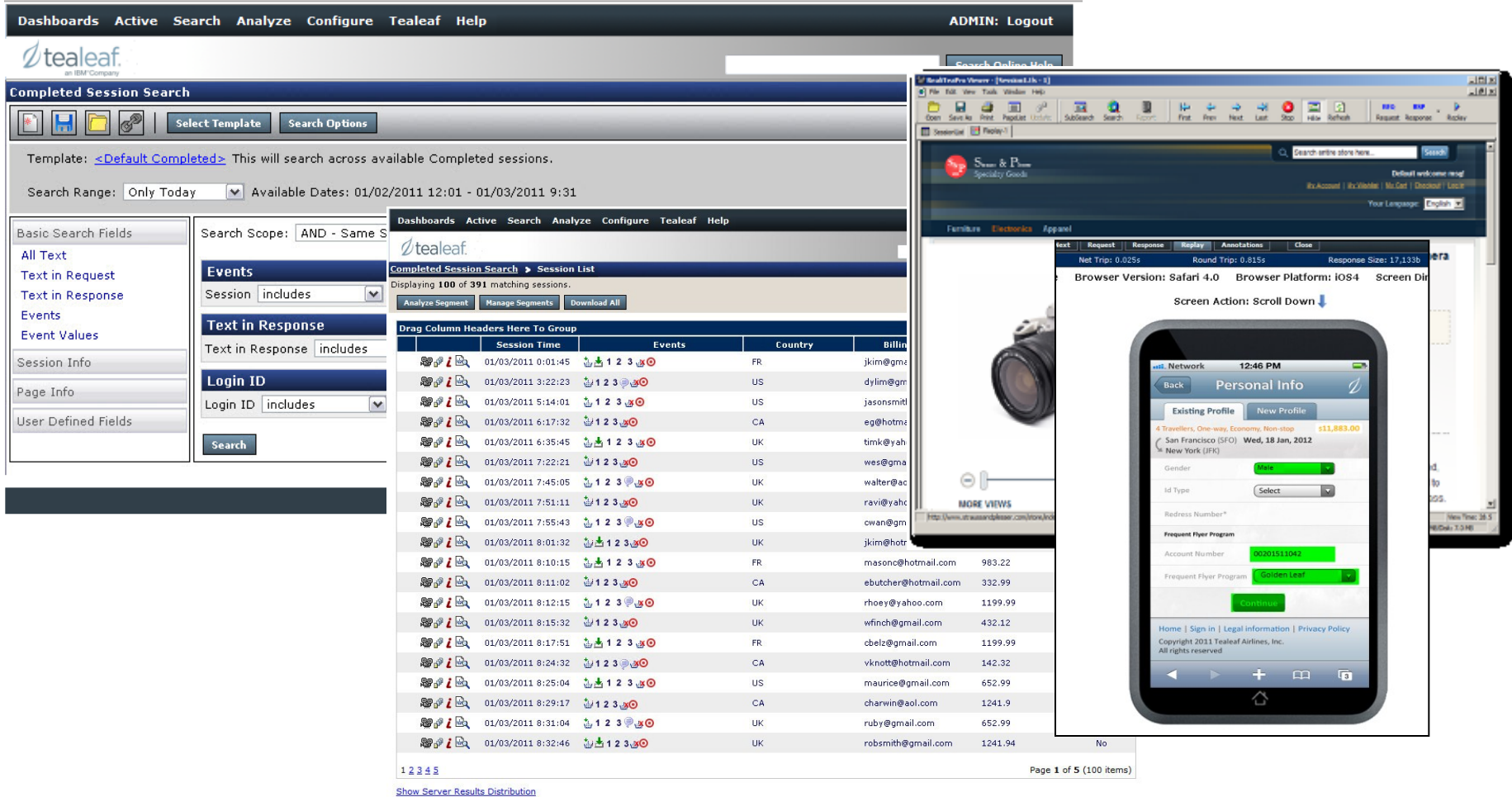

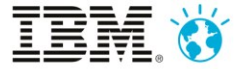

#### Where did users click/touch?

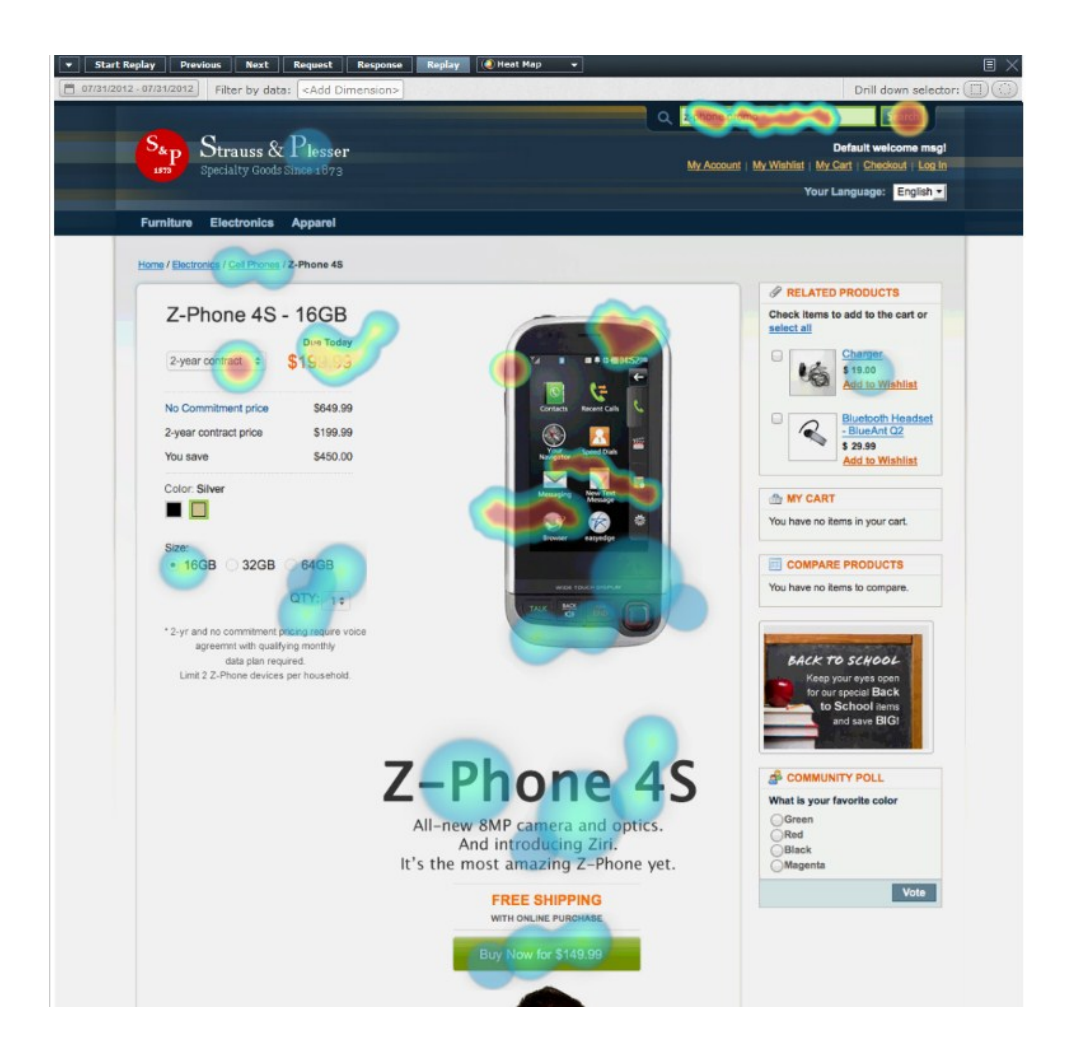

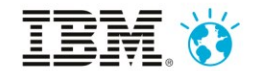

#### What could the users see?

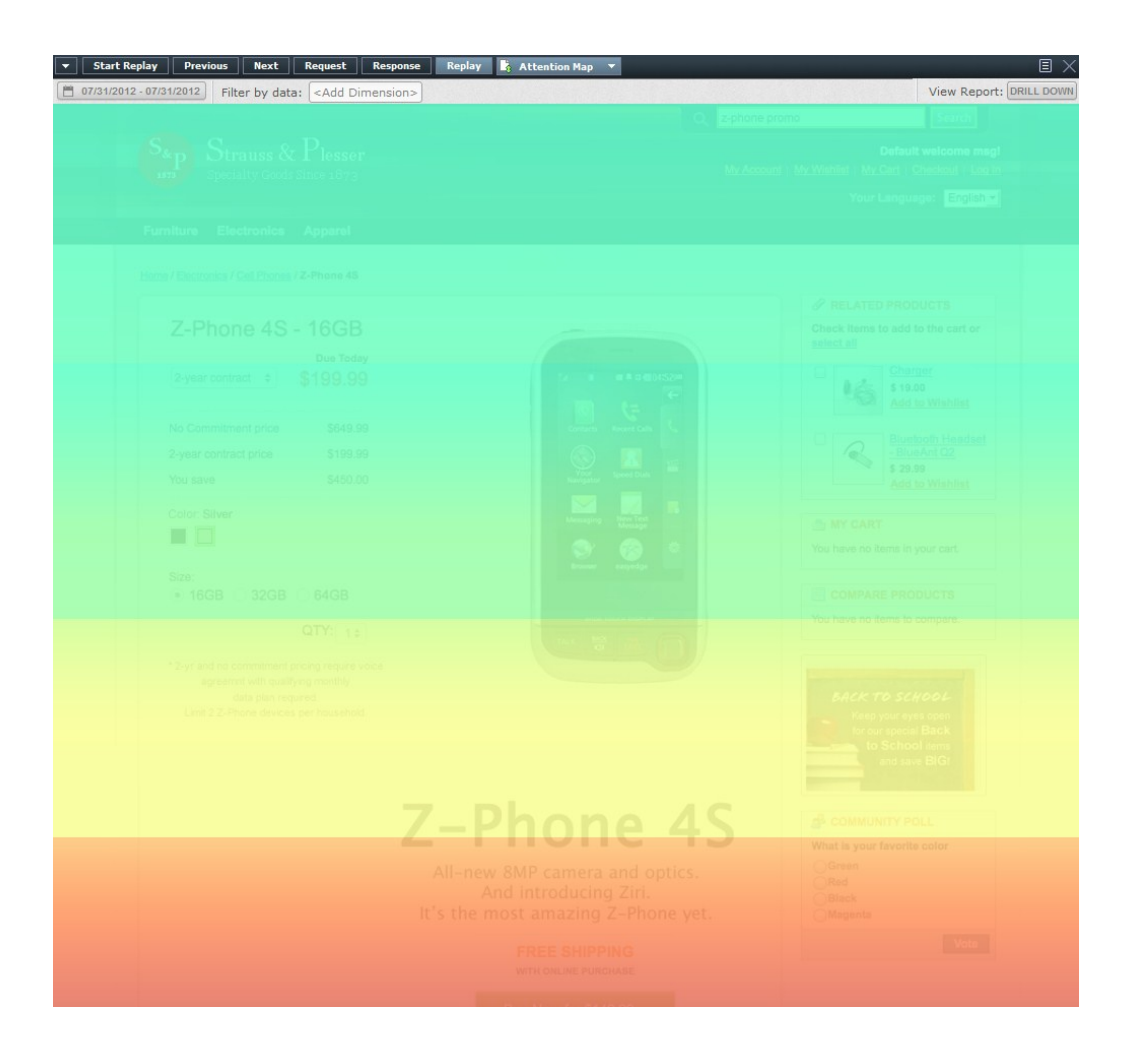

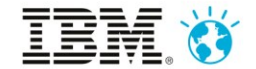

#### Which links are being used (or not)?

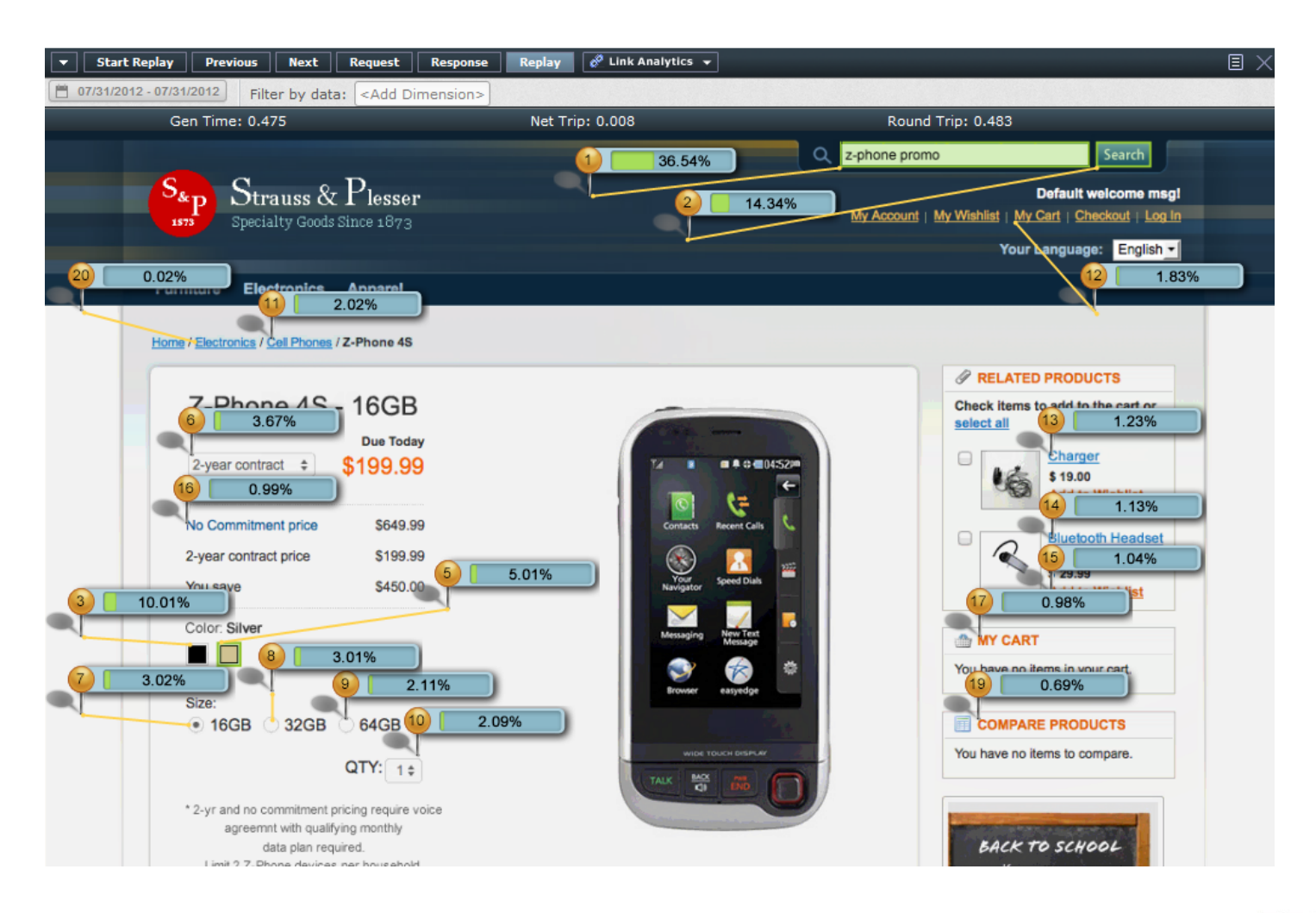

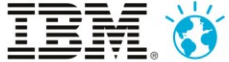

## Filling in forms, or giving up?

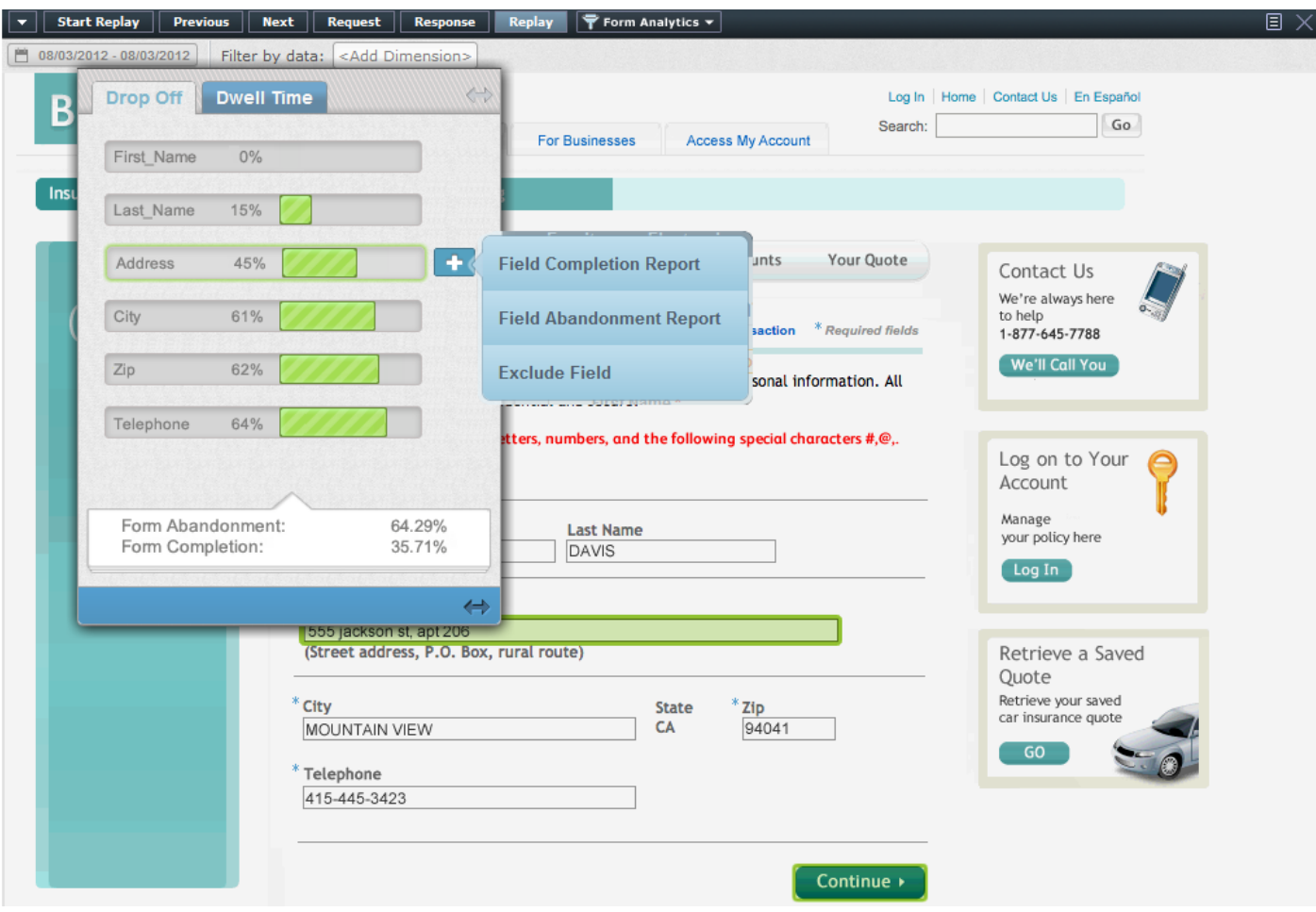

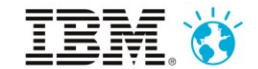

# **NATIVE APPS**

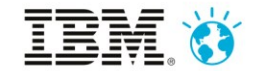

#### Tealeaf Frameworks for Native/Hybrid Apps

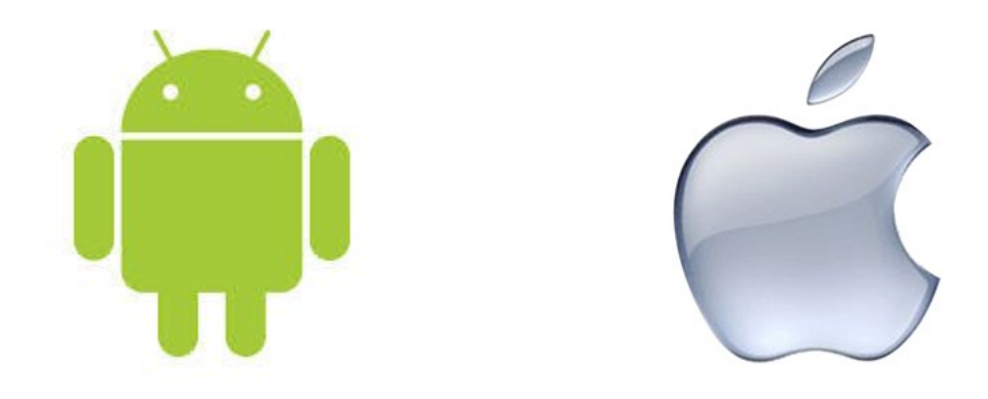

#### • Currently no support for Windows phone

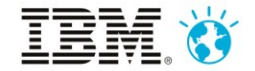

## Using the Framework in your Apps

- Include/import the Tealeaf Framework Libraries
- Include the configuration/properties
- Add/modify overrides as required (main(), onCreate(), etc)
- Create/modify sendAction() and sendEvent() methods
- Use AutoInstrumentation, or customise as needed
- Or if using Worklight...
- Tealeaf Framework now integrated!

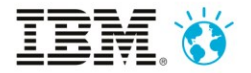

#### Reviewing Events from Native Apps

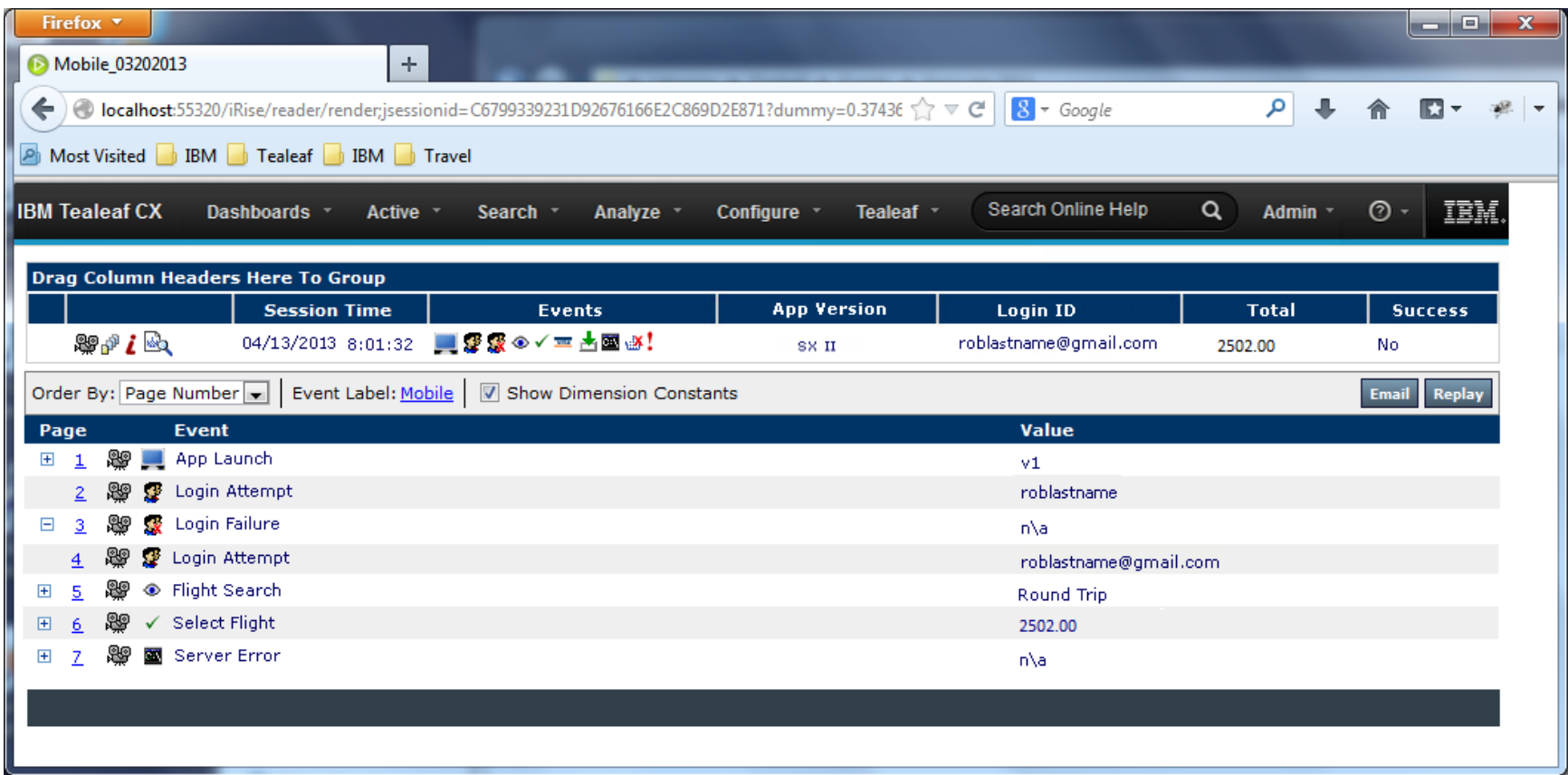

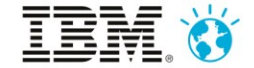

#### Collected Data

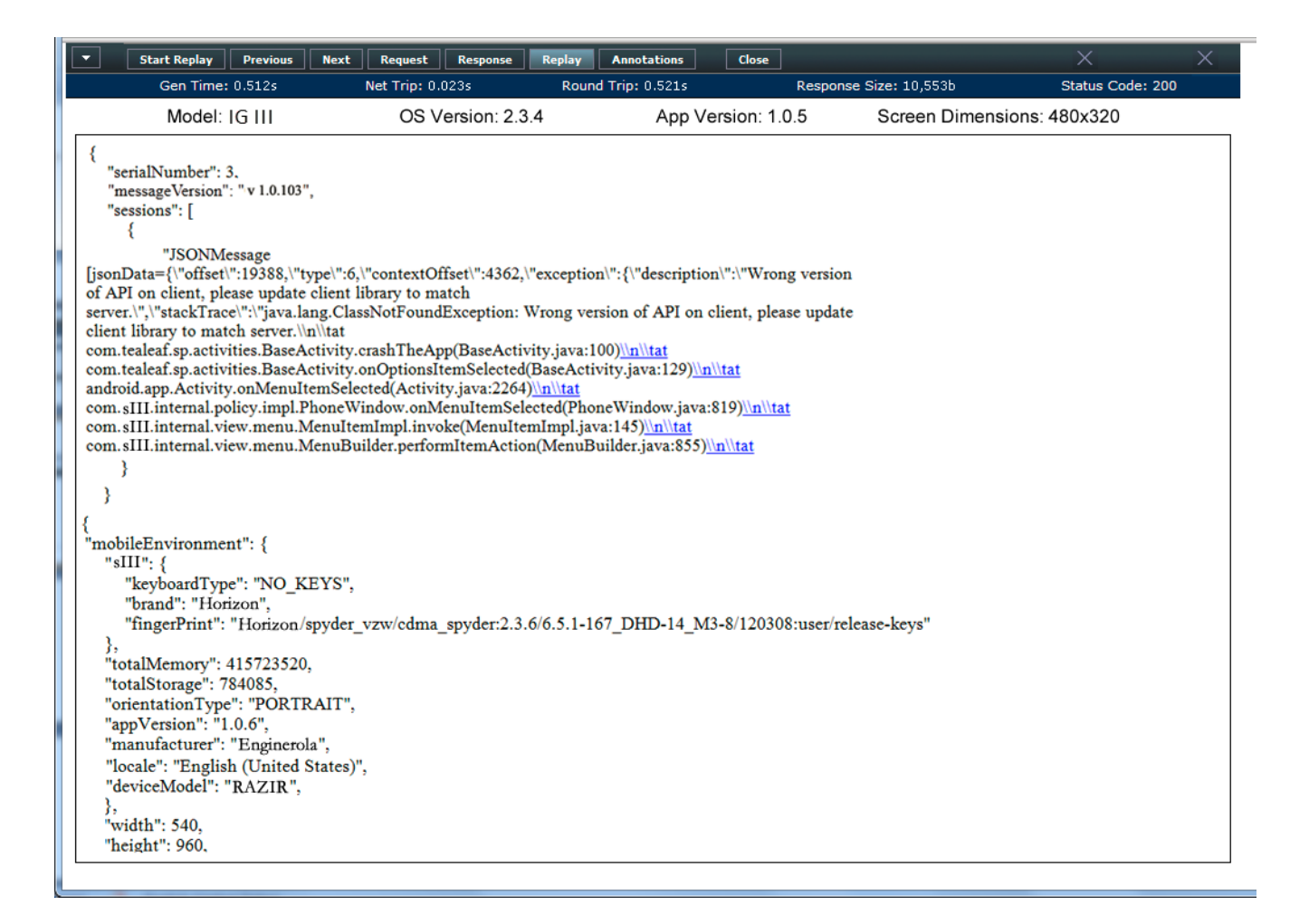

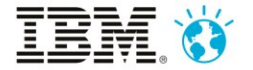

## App Screenshots

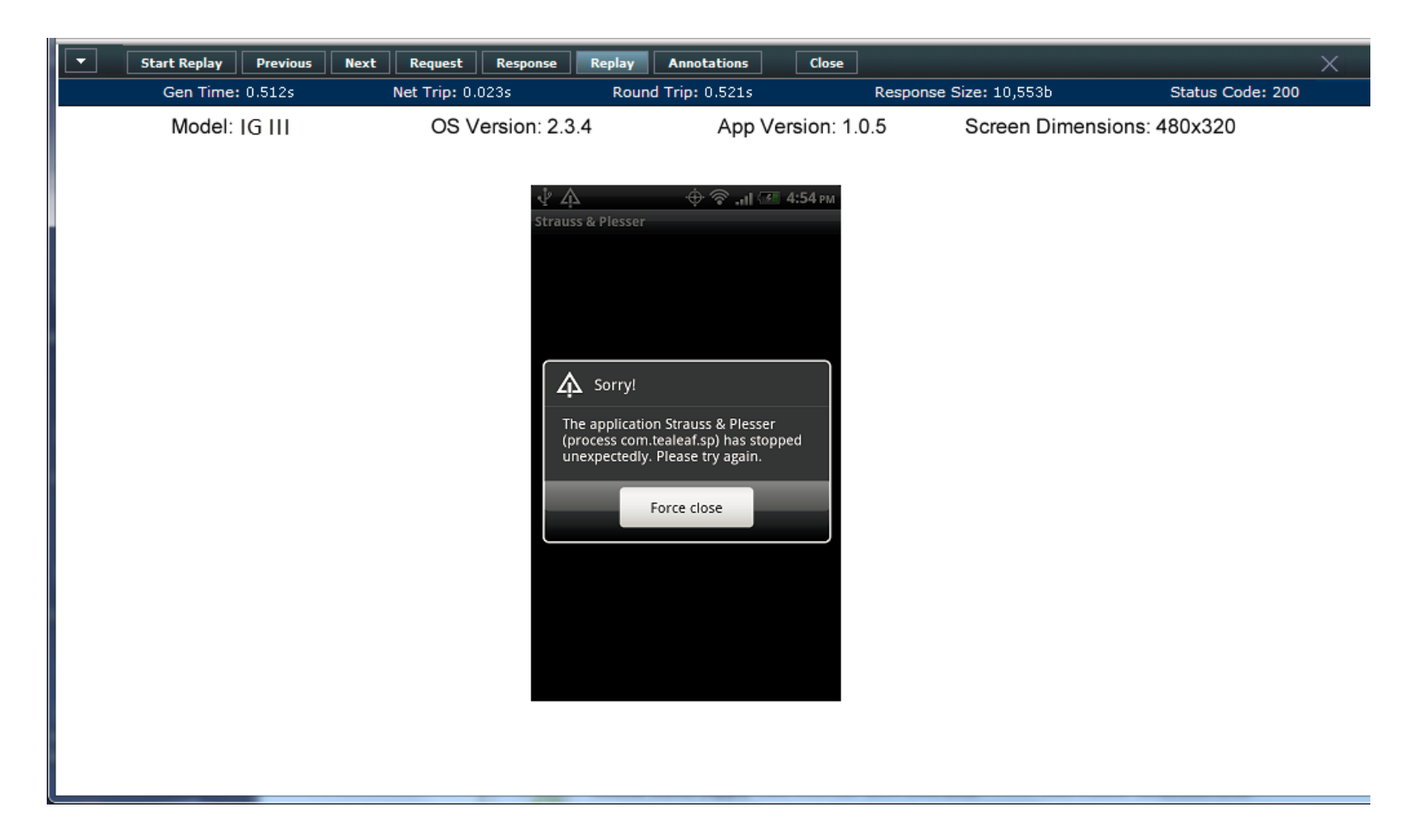

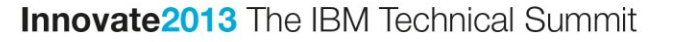

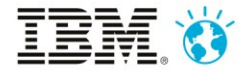

# **DEMO**

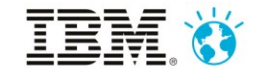

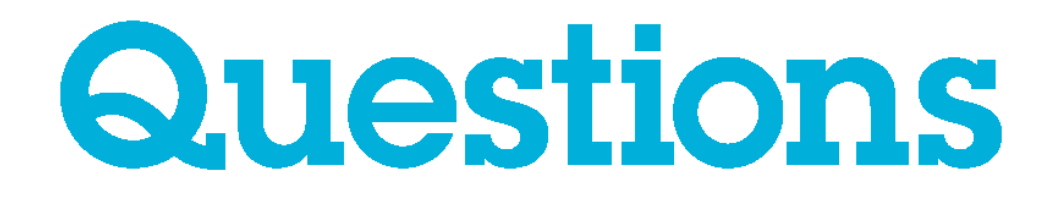

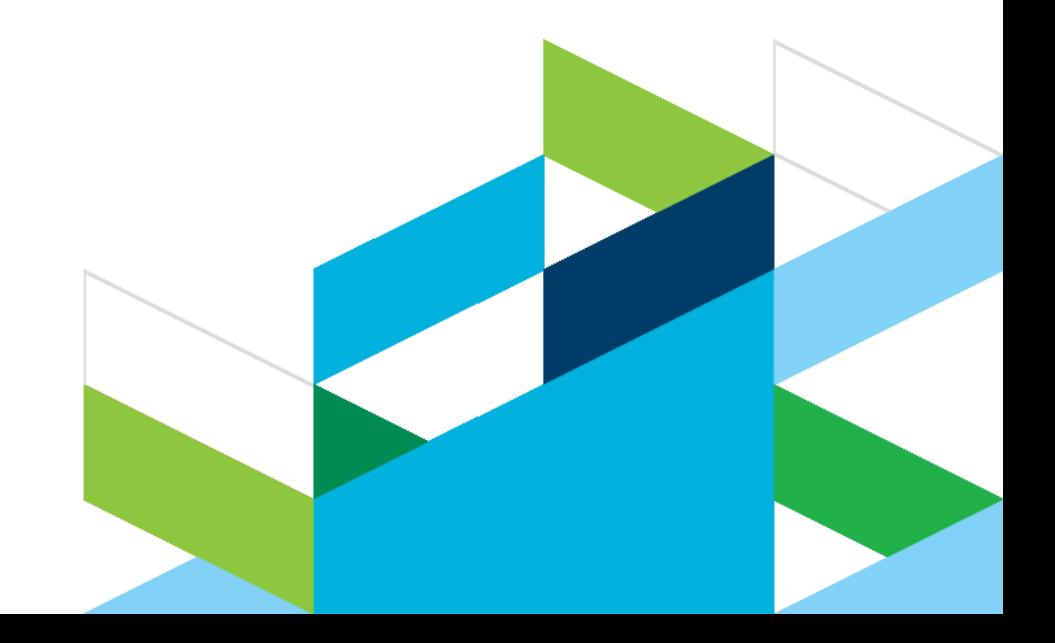

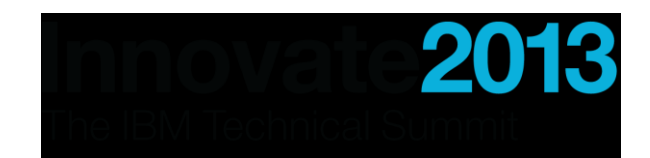

# **Thank You**

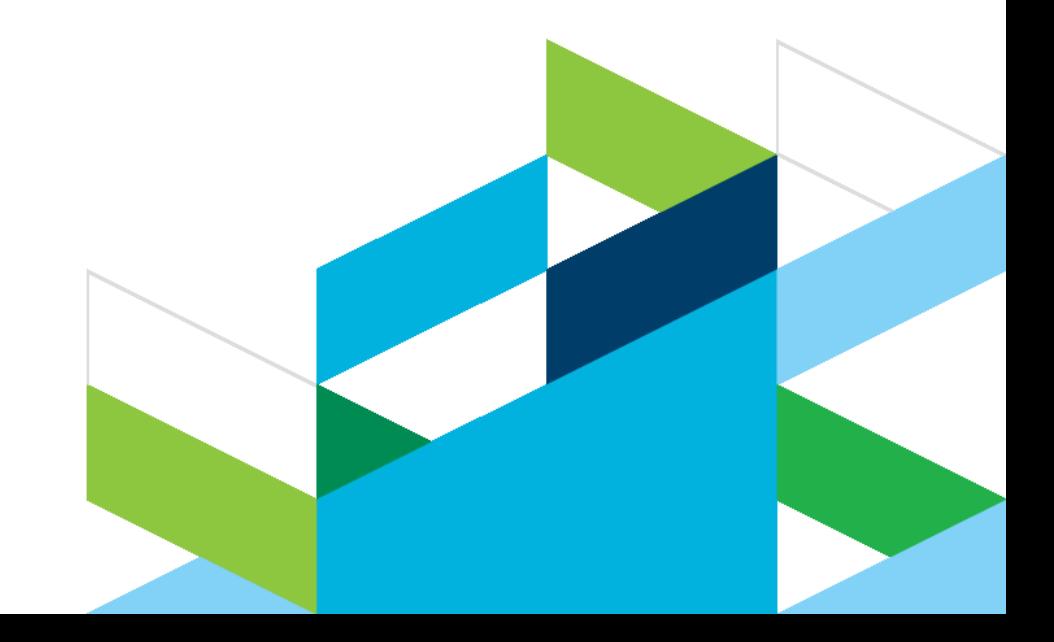

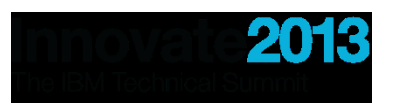

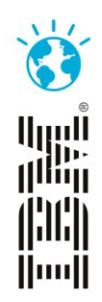